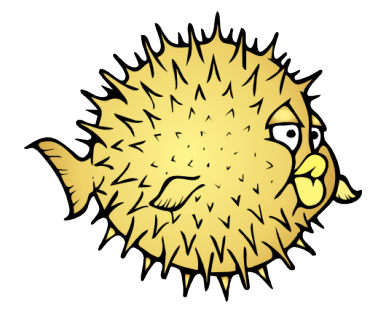

Martin Pieuchot mpi@openbsd.org

EuroBSDcon, Belgrade

September 2016

#### Embracing the BSD Routing Table

How many global data structures do you need?

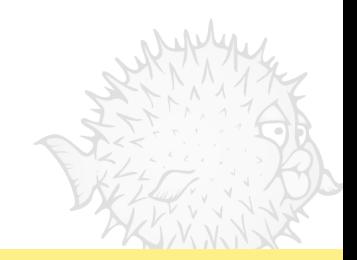

### Agenda

[BSD Routing Table](#page-3-0)

[Refined Interface](#page-11-0)

[New data structures](#page-31-0)

[Conclusion](#page-42-0)

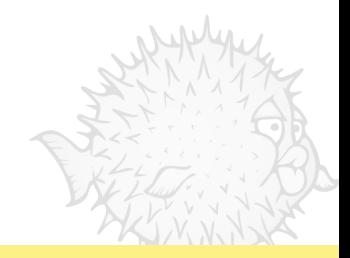

### <span id="page-3-0"></span>Agenda

[BSD Routing Table](#page-3-0)

[Refined Interface](#page-11-0)

[New data structures](#page-31-0)

[Conclusion](#page-42-0)

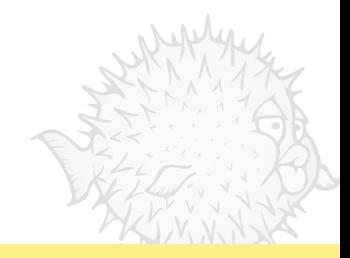

### Forwarding table

sys/net/radix.c

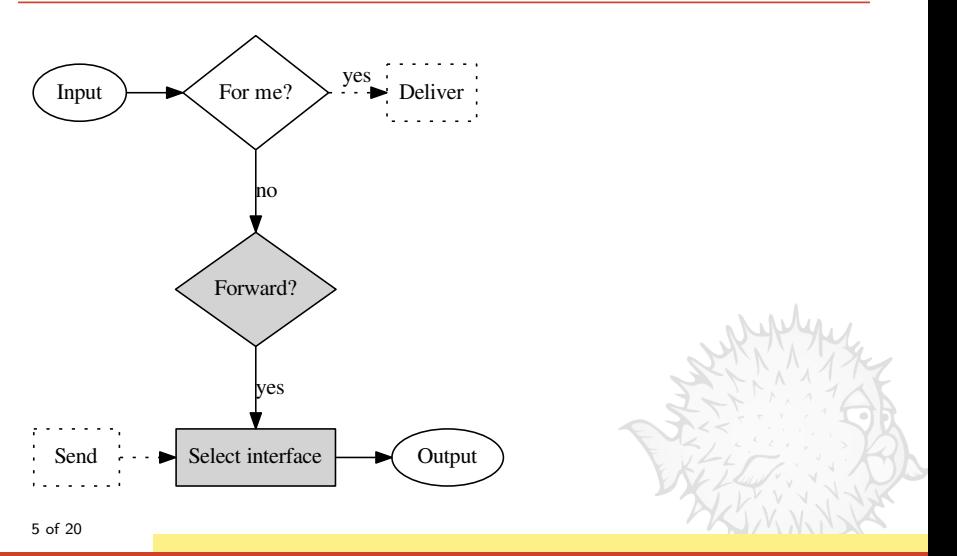

### Forwarding table

sys/net/radix.c

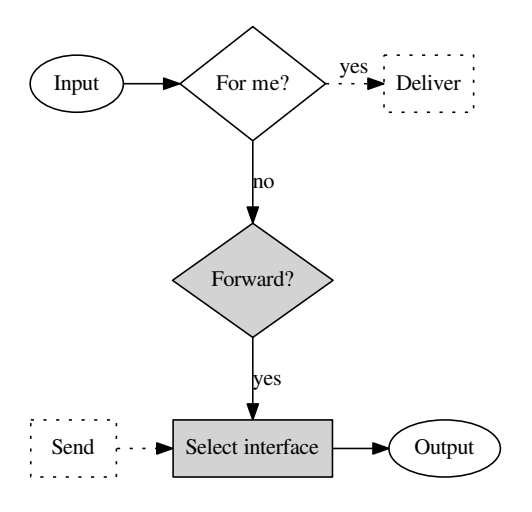

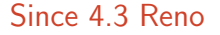

- replace hash-based lookup
- PATRICIA trie
	- $\Box$  radix tree with  $r = 2$

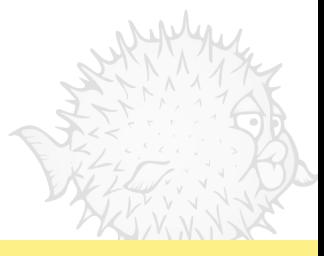

sys/net/if ethersubr.c

RTF\_CLONING: For each connected route

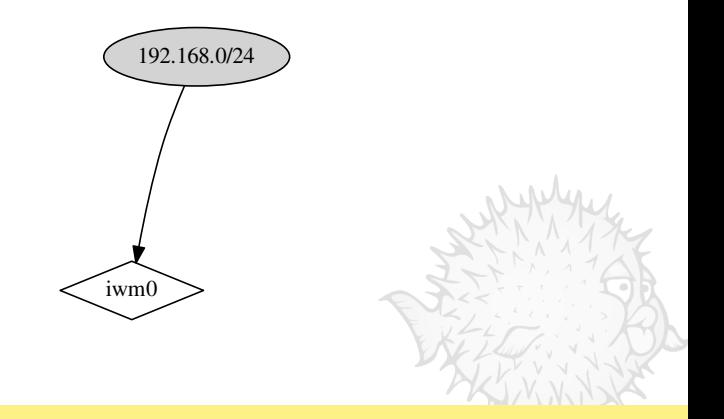

sys/net/if ethersubr.c

RTF\_CLONING: For each connected route

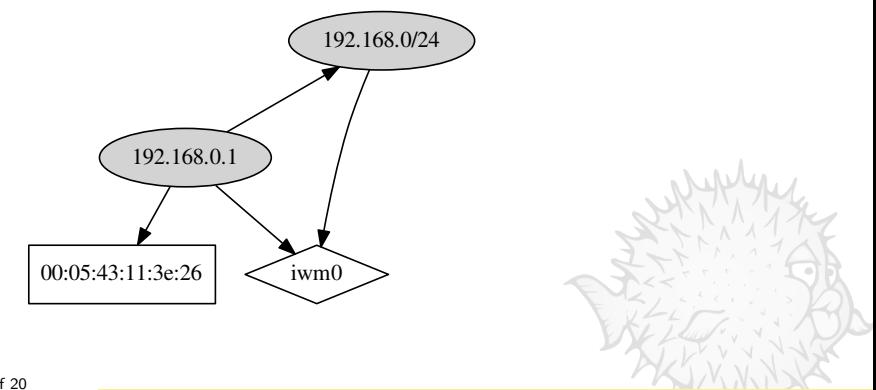

sys/net/if ethersubr.c

RTF CLONING: For each connected route RTF CLONED: For every host in the subnet

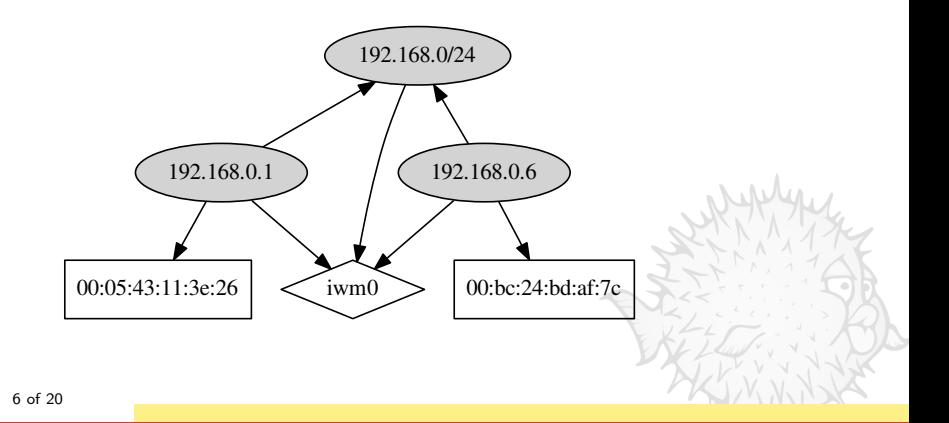

sys/net/if ethersubr.c

RTF CLONING: For each connected route RTF CLONED: For every host in the subnet

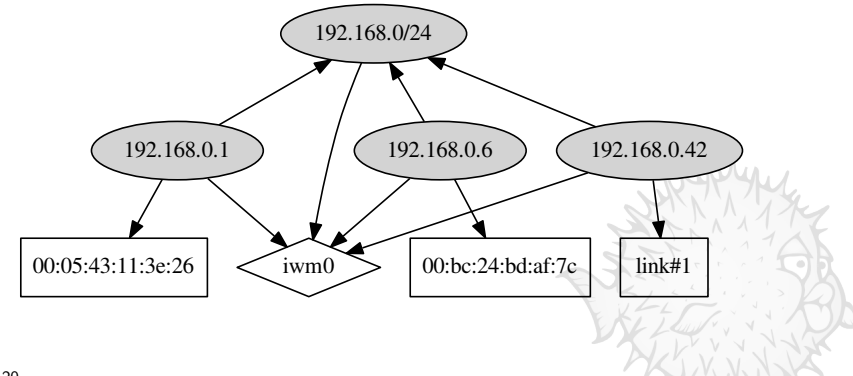

### Message oriented IPC

sys/net/rtsock.c

#### Routing messages

- RTM ADD
- RTM DELETE
- RTM CHANGE
- RTM<sub>-GET</sub>
- RTM NEWADDR
- RTM DELADDR
- RTM IFINFO

...

Native speakers

route(8), dhclient(8), bgpd(8), dvmrpd(8), eigrpd(8), ldpd(8), ospfd(8), ospf6d(8),  $right(8)$ , snmpd $(8)$ , ...

## <span id="page-11-0"></span>Agenda

[BSD Routing Table](#page-3-0)

#### [Refined Interface](#page-11-0)

[New data structures](#page-31-0)

[Conclusion](#page-42-0)

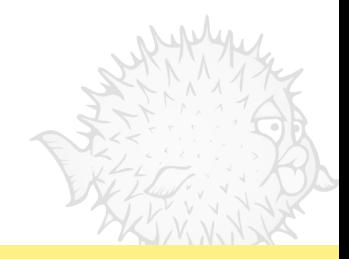

sys/netinet/ip input.c

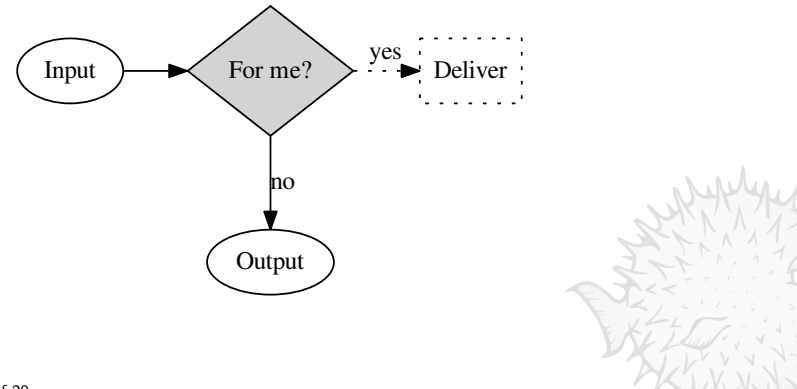

sys/netinet/ip input.c

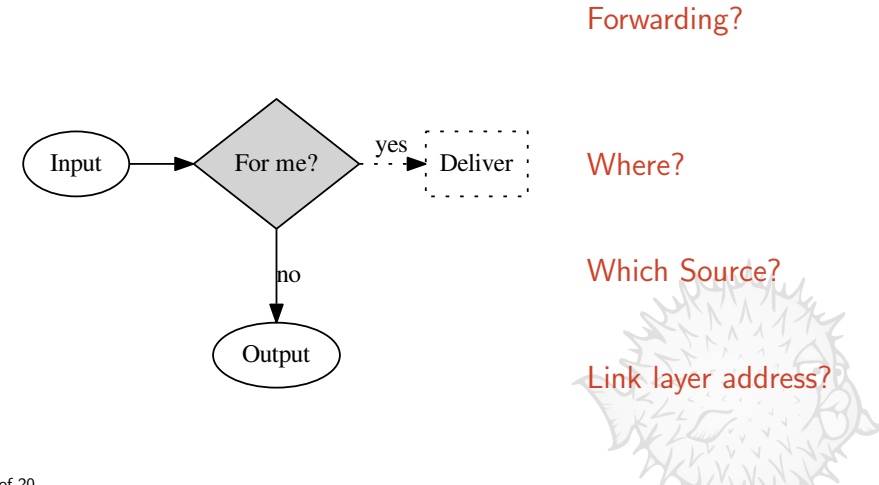

sys/netinet/ip input.c

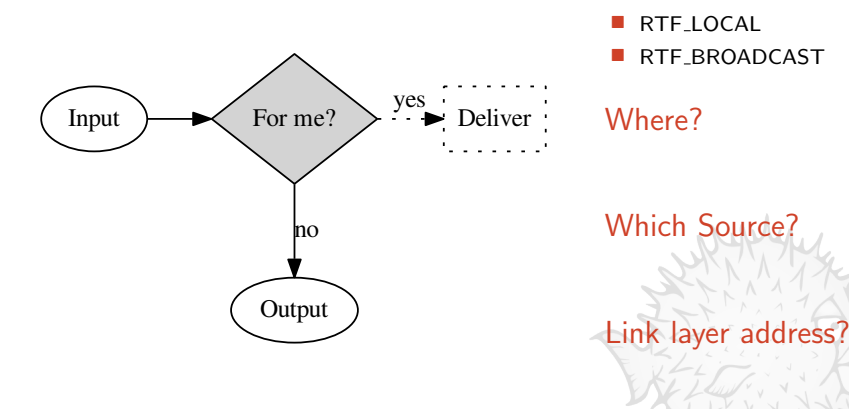

Forwarding?

sys/netinet/ip input.c

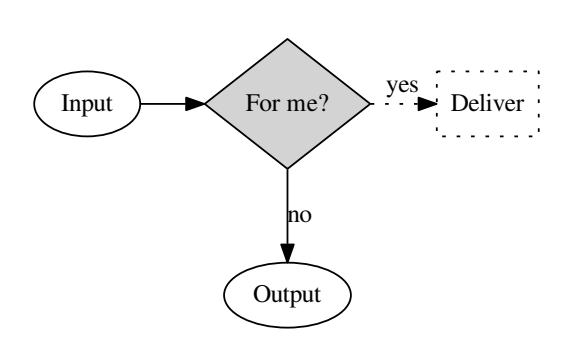

#### Forwarding?

- RTF LOCAL
- RTF BROADCAST

#### Where?

 $r_{\text{right}}$ 

Which Source?

Link layer address?

sys/netinet/ip input.c

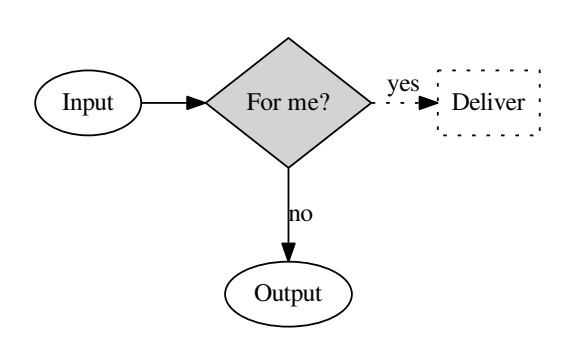

#### Forwarding?

- RTF LOCAL
- RTF BROADCAST

#### Where?

 $r_{\text{right}}$ 

Which Source?

rt ifa

Link layer address?

sys/netinet/ip input.c

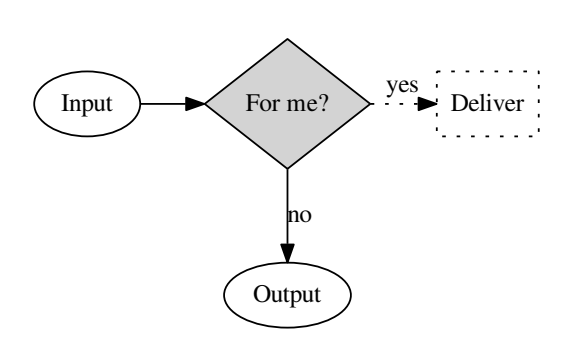

#### Forwarding?

- RTF LOCAL
- RTF\_BROADCAST

#### Where?

 $r_{\text{right}}$ 

Which Source?

rt ifa

Link layer address?

rt gateway

### Gateway route

sys/net/route.c

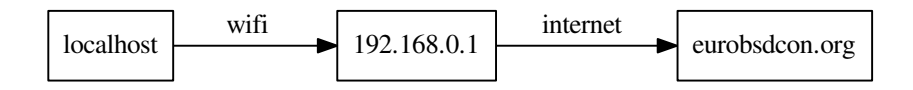

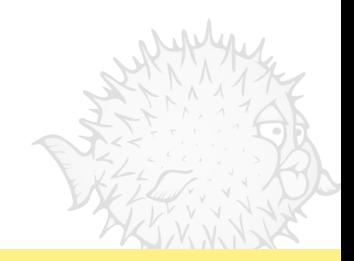

#### Gateway route

sys/net/route.c

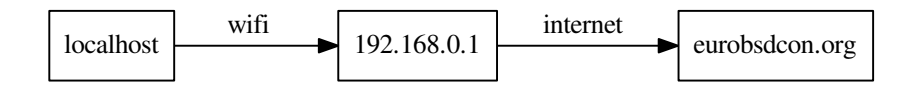

\$ netstat -rnf inet

Routing tables

Internet:

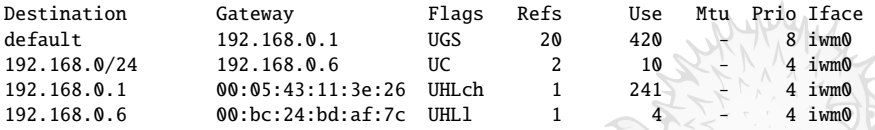

sys/net/if ethersubr.c

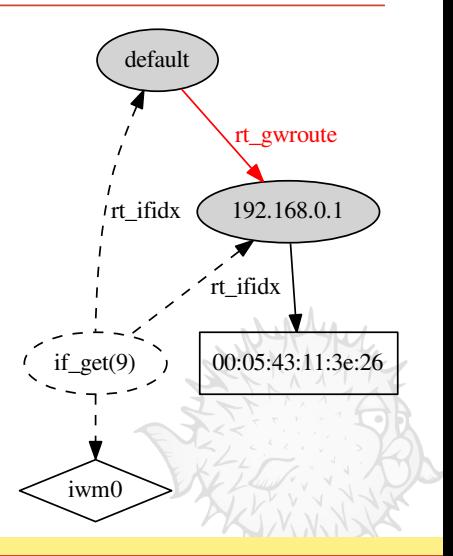

sys/net/if ethersubr.c

#### Single shared cache

Proxy reference count

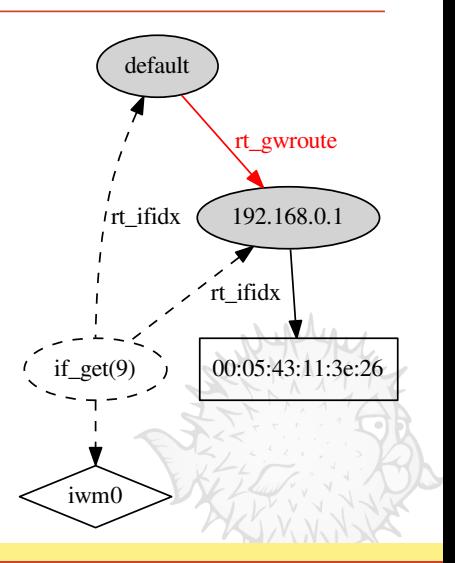

sys/net/if ethersubr.c

- Proxy reference count
- Immutable pointer

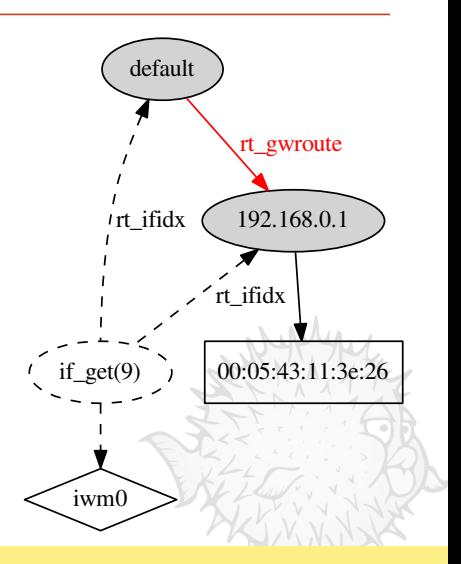

sys/net/if ethersubr.c

- Proxy reference count
- Immutable pointer
- Flag it RTF CACHED

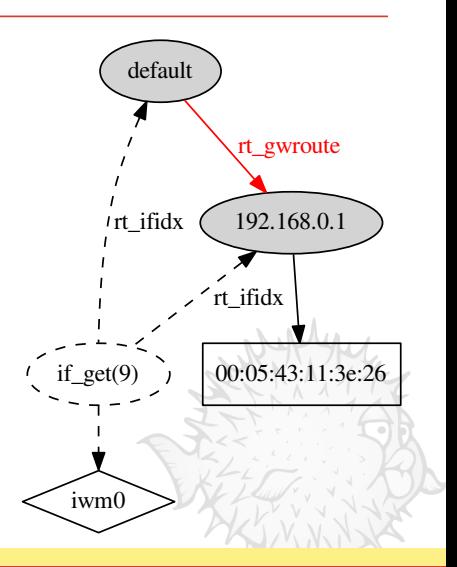

sys/net/if ethersubr.c

- Proxy reference count
- Immutable pointer
- Flag it RTF CACHED
- Checks during insertion
	- □ No second route lookup

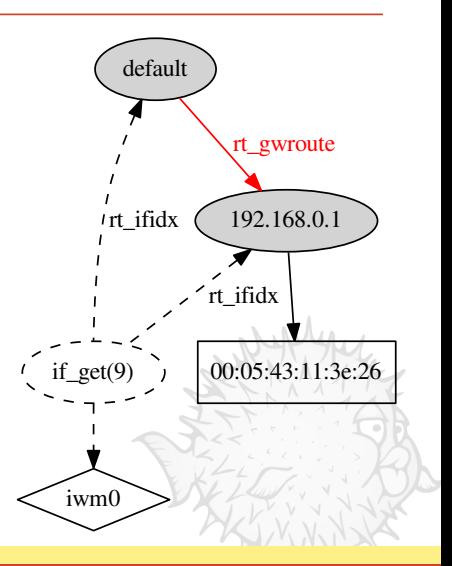

sys/net/if ethersubr.c

- Proxy reference count
- Immutable pointer
- Flag it RTF CACHED
- Checks during insertion No second route lookup
- No atomic operations

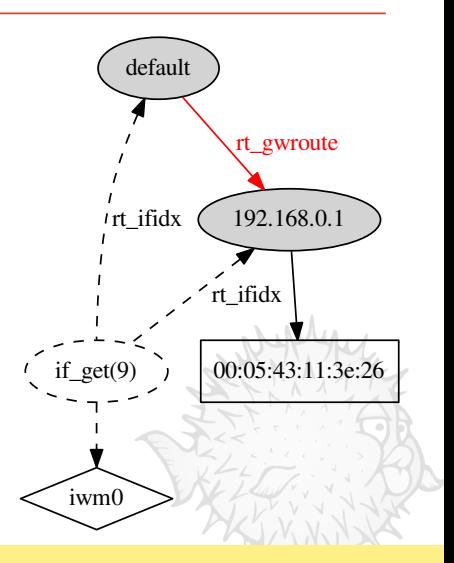

sys/net/radix\_mpath.c

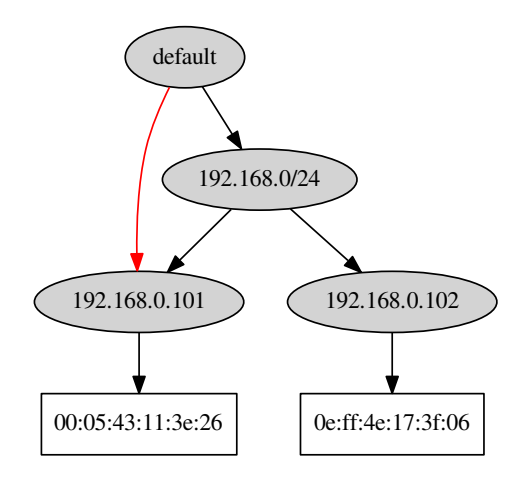

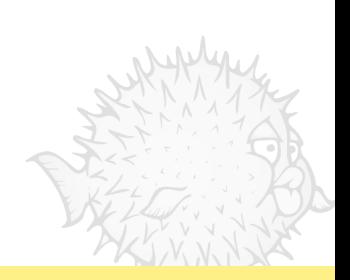

sys/net/radix\_mpath.c

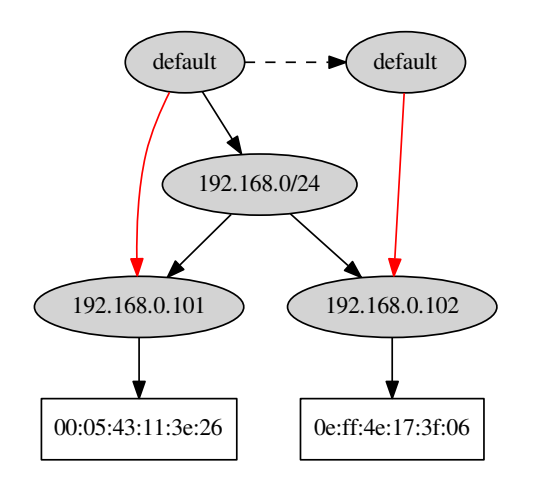

sys/net/radix\_mpath.c

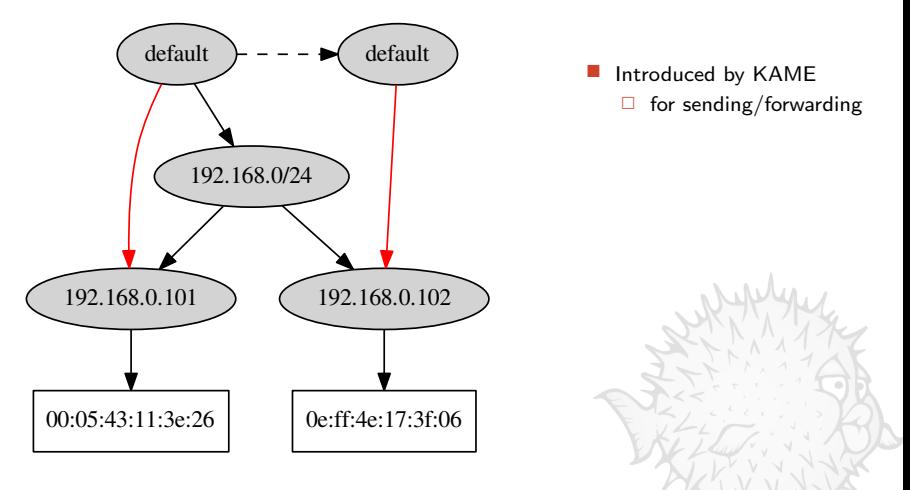

sys/net/radix\_mpath.c

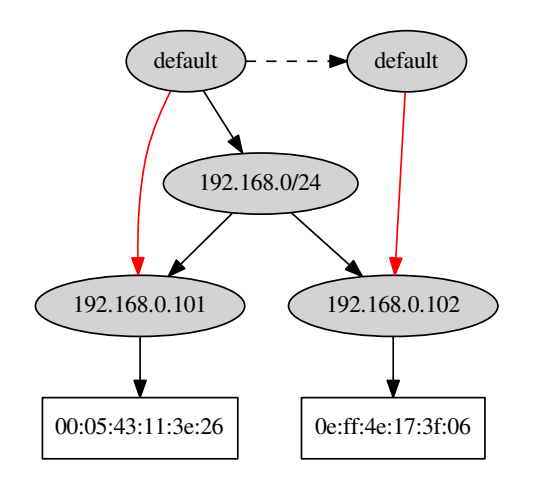

- **Introduced by KAME** 
	- $\Box$  for sending/forwarding
- I Identical keys in the tree
	- $\Box$  different priority, or
	- $\Box$  different gateway

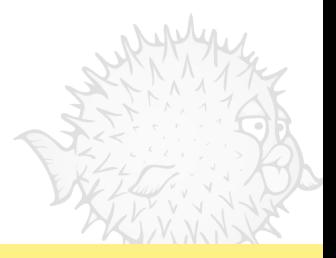

sys/net/radix\_mpath.c

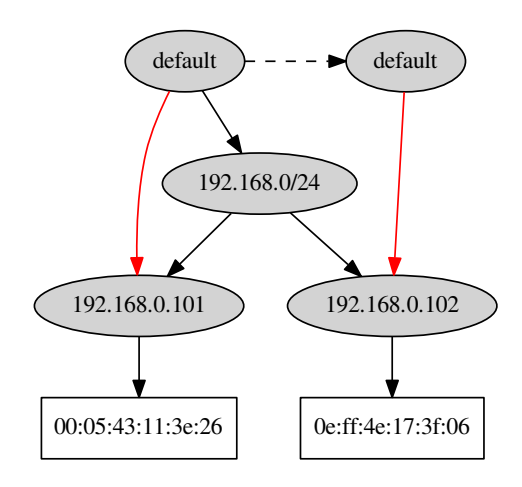

- **Introduced by KAME** 
	- $\Box$  for sending/forwarding
- Identical keys in the tree
	- $\Box$  different priority, or
	- $\Box$  different gateway
- Extended to
	- □ Connected routes
	- ARP proxy entries
	- □ (Multicast groups)

## <span id="page-31-0"></span>Agenda

[BSD Routing Table](#page-3-0)

[Refined Interface](#page-11-0)

[New data structures](#page-31-0)

[Conclusion](#page-42-0)

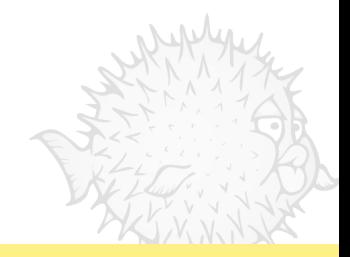

#### Why? sys/net/radix\_mpath.c

```
/*
* Stolen from radix.c rn addroute().
* This is nasty code with a certain amount of magic and dragons.
[...]
*/
```
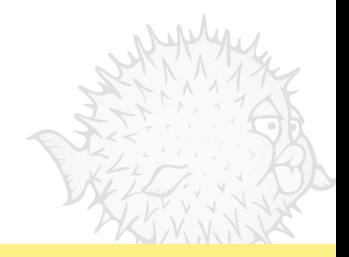

sys/net/rtable.c

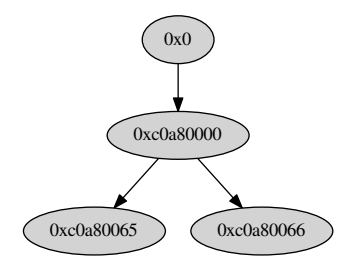

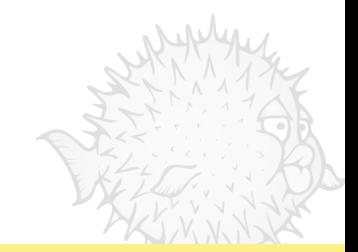

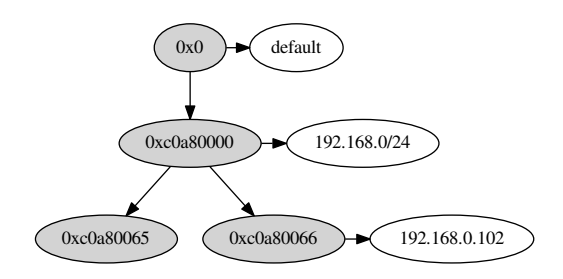

- Data structure separation
	- $\Box$  network agnostic
	- $\Box$  value is a pointer

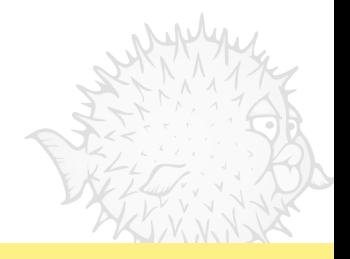

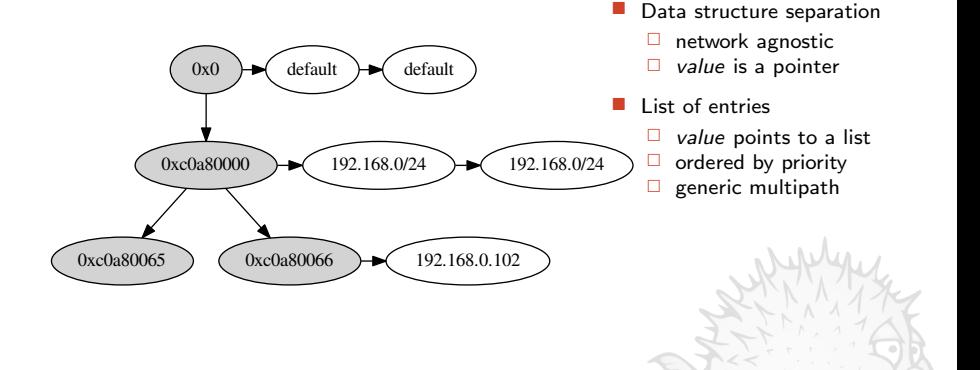

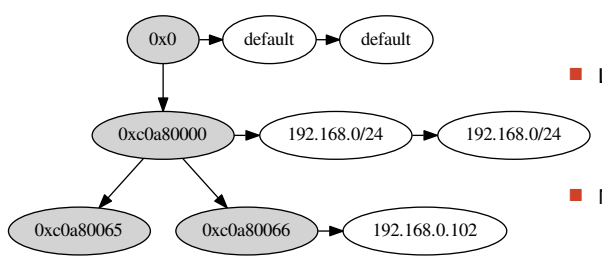

- Data structure separation
	- $\Box$  network agnostic
	- $\Box$  value is a pointer
- List of entries
	- $\Box$  value points to a list
	- $\Box$  ordered by priority
	- $\Box$  generic multipath
- MP ready
	- different lifetimes
	- $\Box$  separated refcount
	- $\Box$  no backpointer

sys/net/art.c

### Number of packets received

while sending 800Kpps

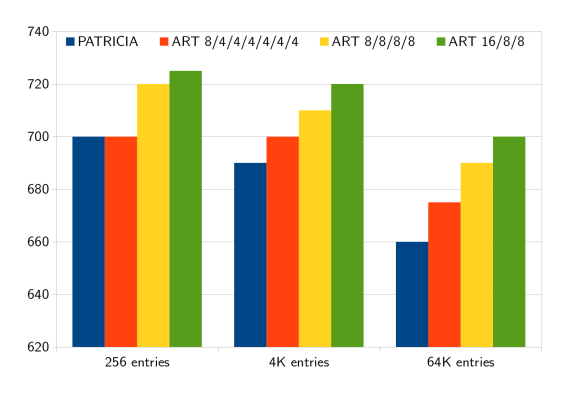

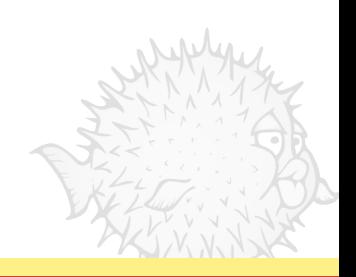

sys/net/art.c

#### Number of packets received while sending 800Kpps

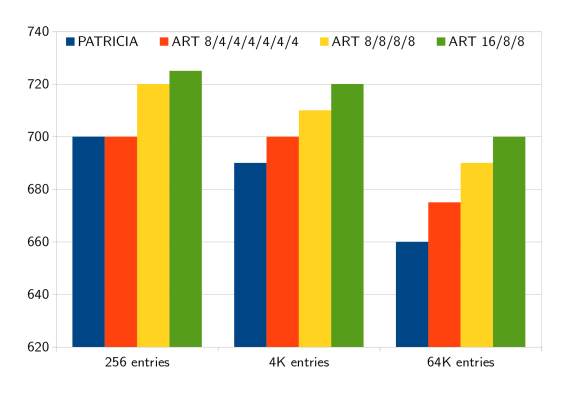

#### Shared code & knowledge

Beautiful free software story

 Algorithm from Donald Knuth  $\Box$  patent free

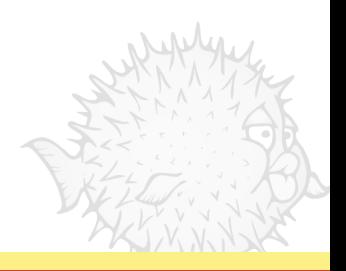

sys/net/art.c

#### Number of packets received while sending 800Kpps

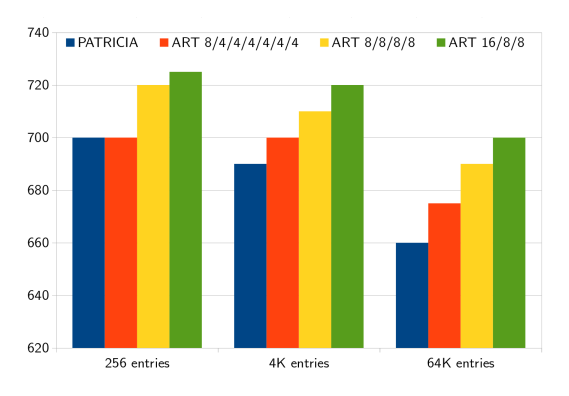

# Shared code & knowledge

Beautiful free software story

- Algorithm from Donald Knuth  $\Box$  patent free
- C version by Yoichi Hariguchi
	- $\Box$  documented in a paper
	- □ variable stride length
	- BSD licensed

sys/net/art.c

#### Number of packets received while sending 800Kpps

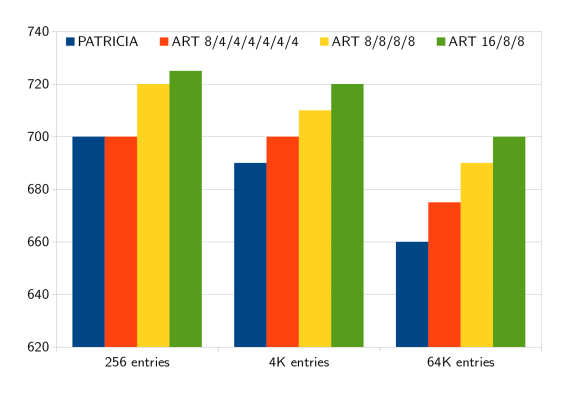

#### Shared code & knowledge Beautiful free software story

 Algorithm from Donald Knuth  $\Box$  patent free

- C version by Yoichi Hariguchi
	- $\Box$  documented in a paper
	- $\Box$  variable stride length
	- BSD licensed
- Integrated by Martin Pieuchot

sys/net/art.c

#### Number of packets received while sending 800Kpps

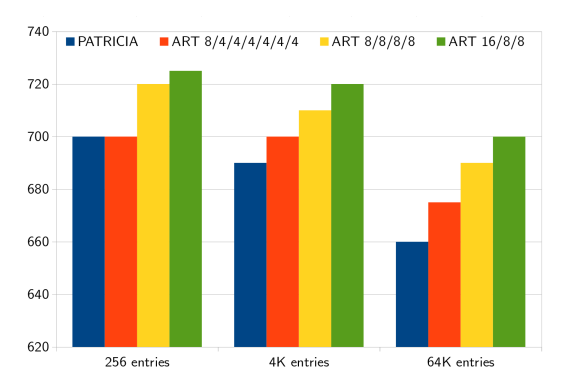

# Shared code & knowledge

Beautiful free software story

- Algorithm from Donald Knuth  $\Box$  patent free
- C version by Yoichi Hariguchi
	- $\Box$  documented in a paper
	- variable stride length
	- BSD licensed
- Integrated by Martin Pieuchot
- Lock free lookup by Jonathan Matthew & David Gwynne

## <span id="page-42-0"></span>Agenda

[BSD Routing Table](#page-3-0)

[Refined Interface](#page-11-0)

[New data structures](#page-31-0)

[Conclusion](#page-42-0)

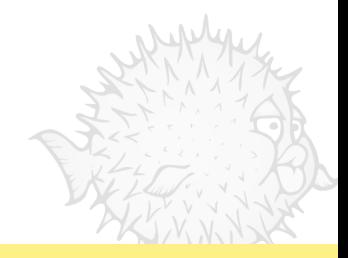

sys/net/rtable.c

Routing table as single gobal data structure

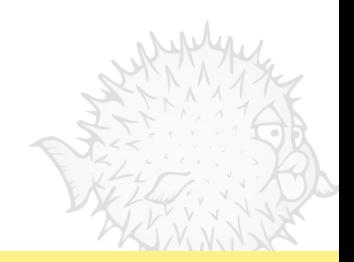

sys/net/rtable.c

Routing table as single gobal data structure

 $\Box$  Used for forwarding, sending and receiving

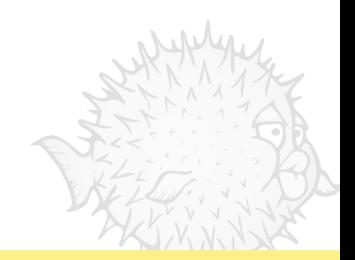

sys/net/rtable.c

Routing table as single gobal data structure

- $\Box$  Used for forwarding, sending and receiving
- Consulted once per packet

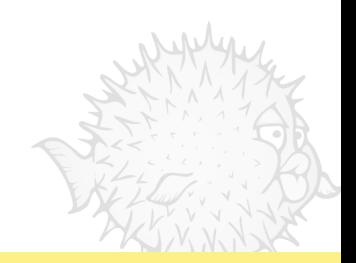

sys/net/rtable.c

#### Routing table as single gobal data structure

- $\Box$  Used for *forwarding*, sending and receiving
- Consulted once per packet
- □ Lock free lookup

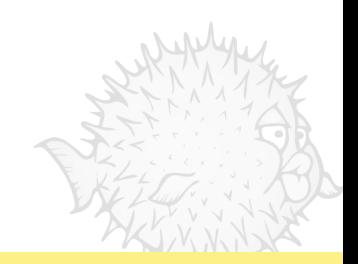

- Routing table as single gobal data structure
	- $\Box$  Used for *forwarding*, sending and *receiving*
	- Consulted once per packet
	- D Lock free lookup
- No secondary lookup for *link layer address* translation

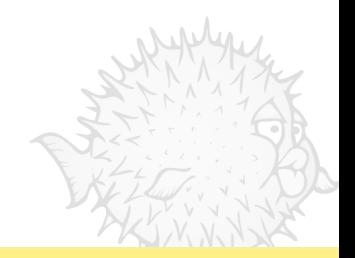

- Routing table as single gobal data structure
	- $\Box$  Used for *forwarding*, sending and *receiving*
	- $\Box$  Consulted once per packet
	- D Lock free lookup
- No secondary lookup for *link layer address* translation
- No atomic primitive to get the *gateway* link layer address

- Routing table as single gobal data structure
	- $\Box$  Used for *forwarding*, sending and *receiving*
	- $\Box$  Consulted once per packet
	- D Lock free lookup
- No secondary lookup for *link layer address* translation
- No atomic primitive to get the *gateway* link layer address
- Generic, multi-use *multipath* implementation

- Routing table as single gobal data structure
	- $\Box$  Used for *forwarding*, sending and *receiving*
	- $\Box$  Consulted once per packet
	- D Lock free lookup
- No secondary lookup for *link layer address* translation
- No atomic primitive to get the *gateway* link layer address
- Generic, multi-use *multipath* implementation
- **Faster** route lookup via ART

- Routing table as single gobal data structure
	- $\Box$  Used for *forwarding*, sending and *receiving*
	- $\Box$  Consulted once per packet
	- D Lock free lookup
- No secondary lookup for *link layer address* translation
- No atomic primitive to get the *gateway* link layer address
- Generic, multi-use *multipath* implementation
- **Faster** route lookup via ART
- Interface didn't change

#### Questions?

#### Slides on <http://www.openbsd.org/papers/>

More stories on <http://www.grenadille.net>

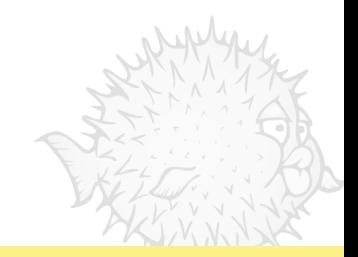

## Coming soon!

sys/net/pf.c

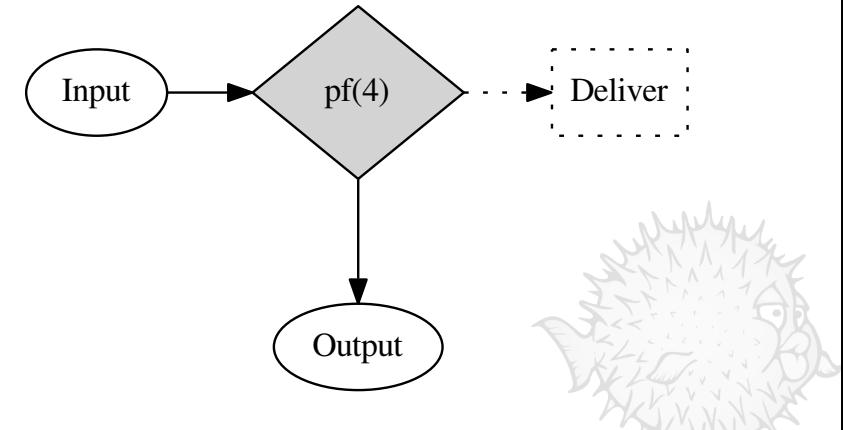